Документ подписан простой электронной подписью Информация о владельце:

ФИО: Беспалов Владимир Александров министерство науки и высшего образования Российской Федерации Должность: Ректор МИЭТ Дата подписания: 01.09.2023 15:56:20 «Национальный исследовательский университет Уникальный программный ключ: ef5a4fe6ed0ffdf3f1a49d6ad1b49464dc1bf7354f736d76c8f9e8g8g8g8y8d0gнqтитут электронной техники»

**УТВЕРЖДАЮ** Проректор до учебной работе И.Г. Игнатова and  $\rho$  202  $\mathcal{O}r$ . **Richard** 

### РАБОЧАЯ ПРОГРАММА УЧЕБНОЙ ДИСЦИПЛИНЫ

«Растровая электронно-ионная микроскопия наноструктур» Направление подготовки - 11.04.04 «Электроника и наноэлектроника» Направленность (профиль) - «Нанодиагностика материалов и структур»

Москва 2020

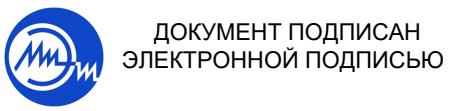

Сертификат: 021B3F91004AAD61874DBC90987DB30618 Владелец: Беспалов Владимир Александрович Действителен: с 17.06.2021 до 17.06.2022

ДОКУМЕНТ ПОДПИСАН

## 1. ПЕРЕЧЕНЬ ПЛАНИРУЕМЫХ РЕЗУЛЬТАТОВ ОБУЧЕНИЯ

Компетенция ПК-4 «Способен к организации и проведению экспериментальных исследований с применением современных средств и методов» сформулирована на основе профессионального стандарта 40.104 «Специалист по измерению параметров и модификации свойств наноматериалов и наноструктур»

Обобщенная трудовая функция: D7 «Руководство подразделениями по измерениям параметров и модификации свойств наноматериалов и наноструктур»

Трудовые функции: D/01.7 «Организация и контроль процессов измерений параметров и модификации свойств наноматериалов и наноструктур»

D/03.7 «Руководство взаимодействием работников смежных подразделений и сторонних организаций»

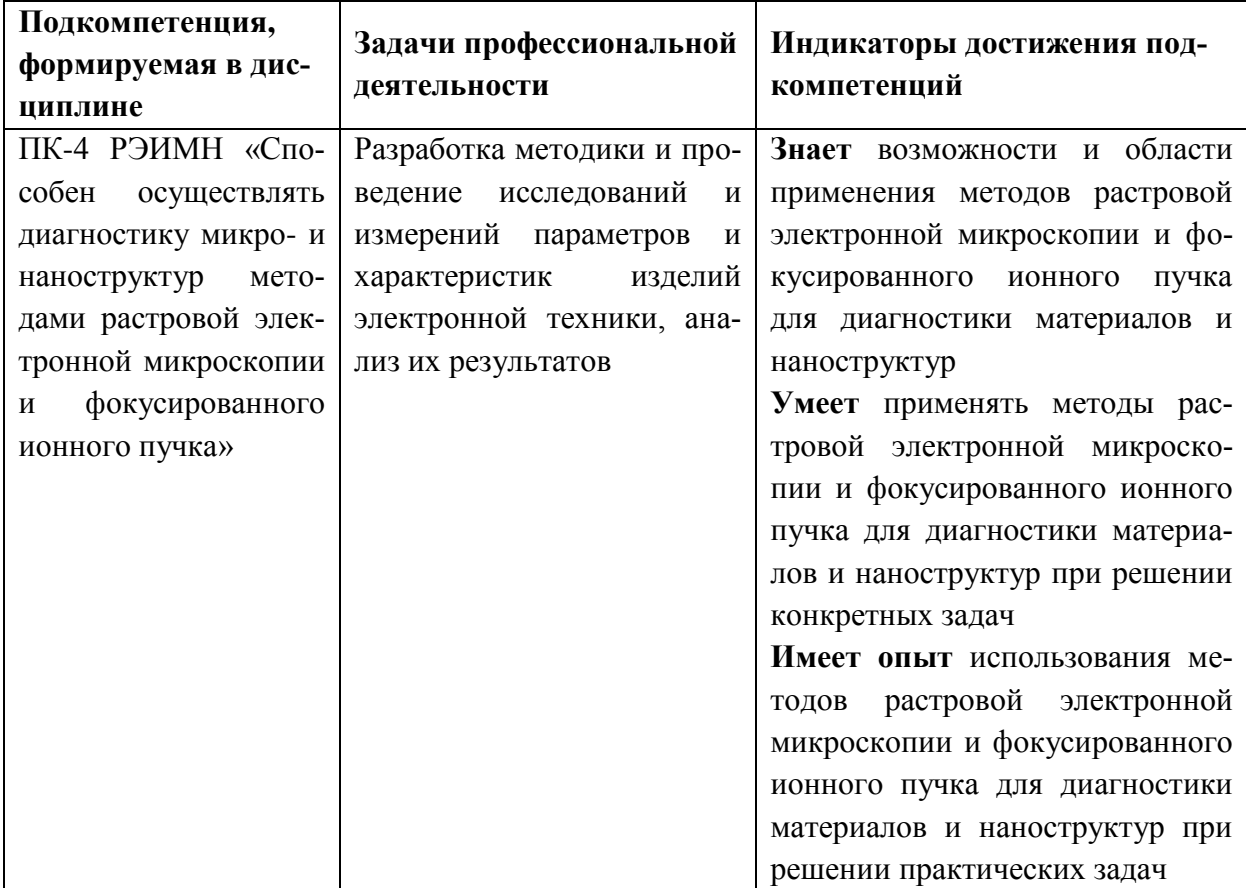

## **2. МЕСТО ДИСЦИПЛИНЫ В СТРУКТУРЕ ОБРАЗОВАТЕЛЬНОЙ ПРОГРАММЫ**

Дисциплина входит в часть, формируемую участниками образовательных отношений Блока 1 «Дисциплины (модули)» образовательной программы.

Входные требования к дисциплине – у обучающегося до начала изучения дисциплины должны быть сформированы компетенции в соответствии программой бакалавриата по направлению подготовки 11.03.04 «Электроника и наноэлектроника»

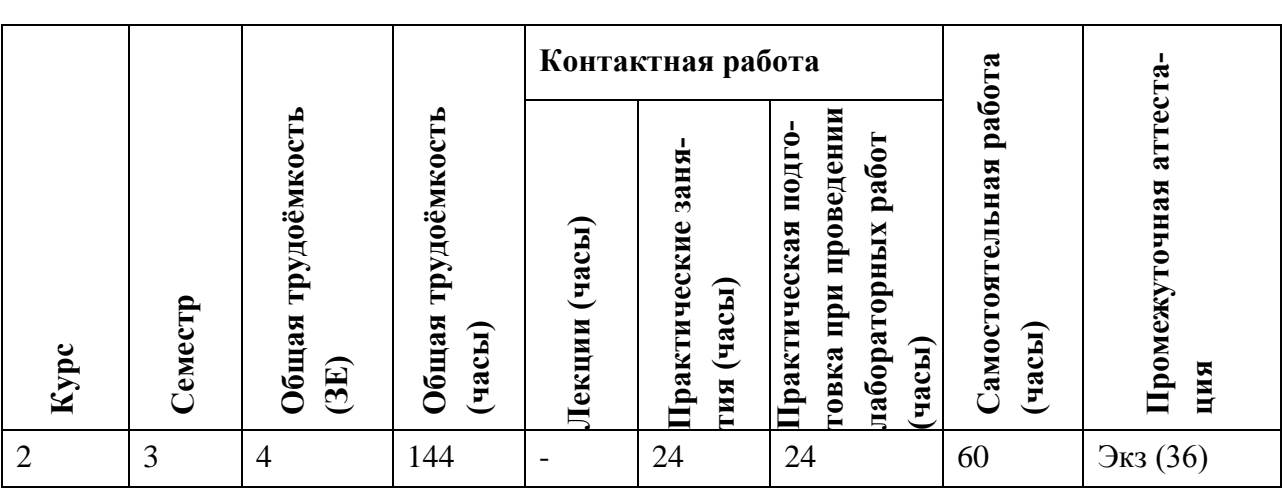

### **3. ОБЪЕМ ДИСЦИПЛИНЫ И ВИДЫ УЧЕБНОЙ РАБОТЫ**

#### **4. СОДЕРЖАНИЕ ДИСЦИПЛИНЫ**

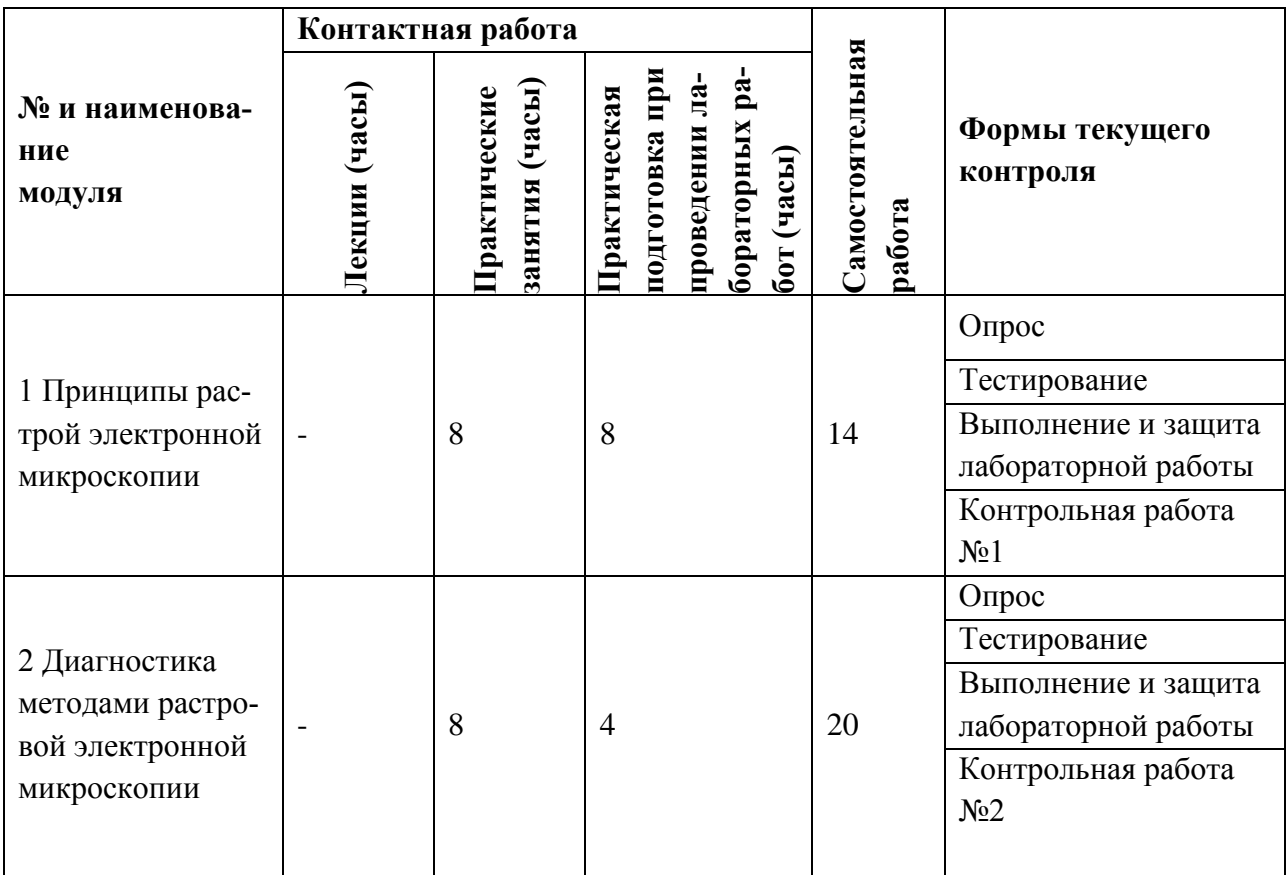

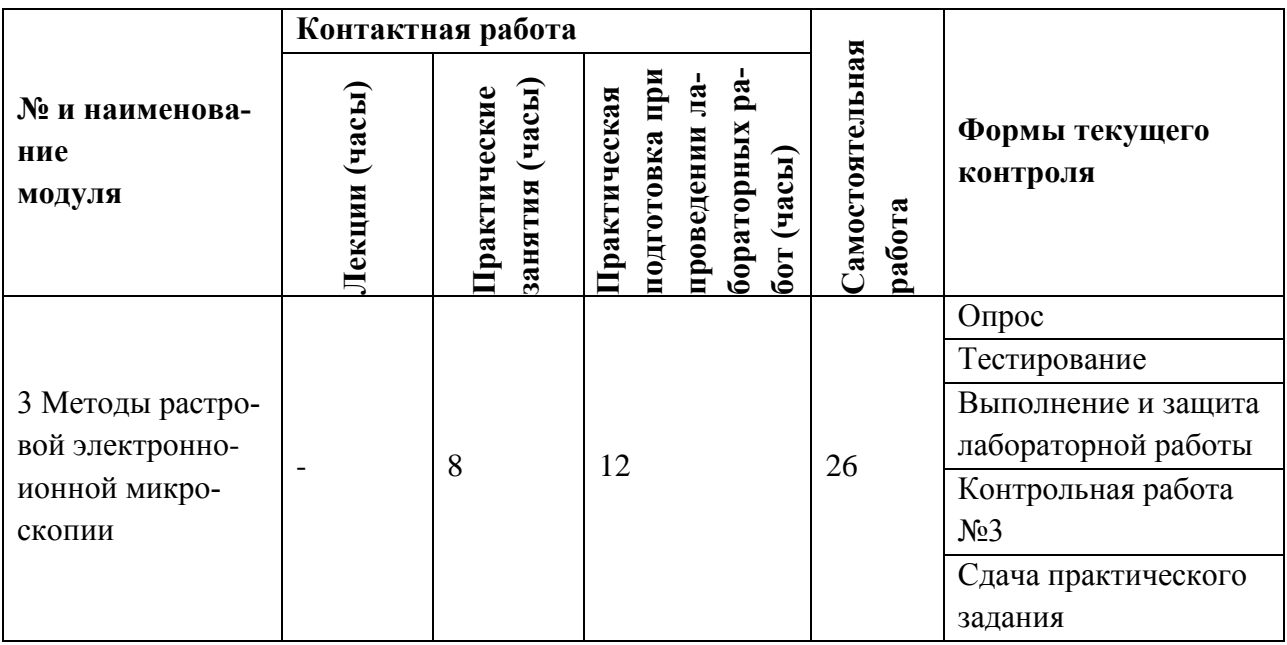

## **4.1. Лекционные занятия**

Не предусмотрены

# **4.2. Практические занятия**

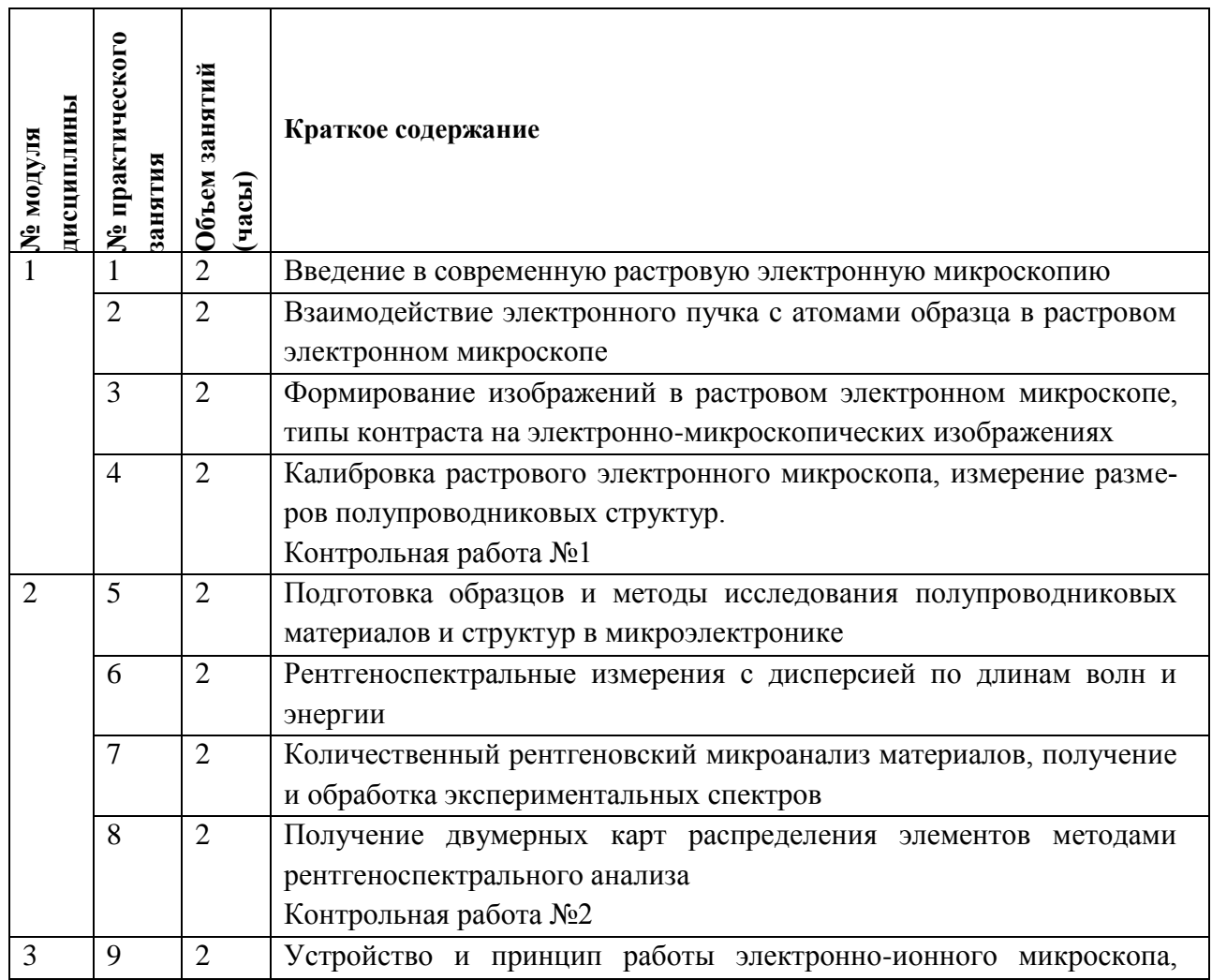

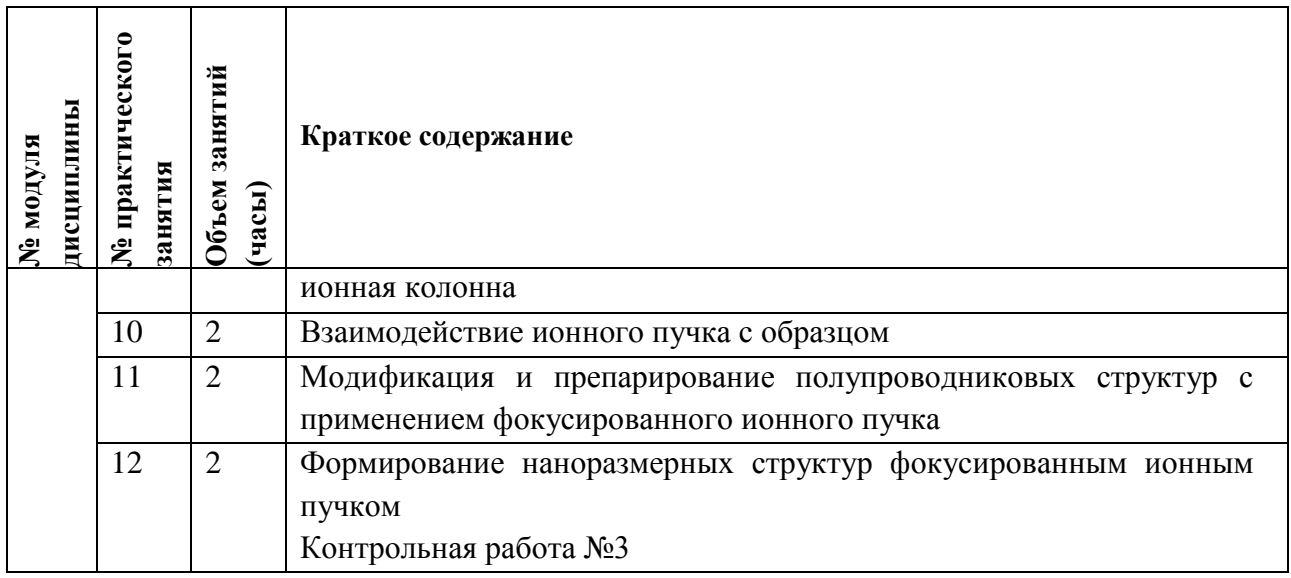

# **4.3. Практическая подготовка при проведении лабораторных работ**

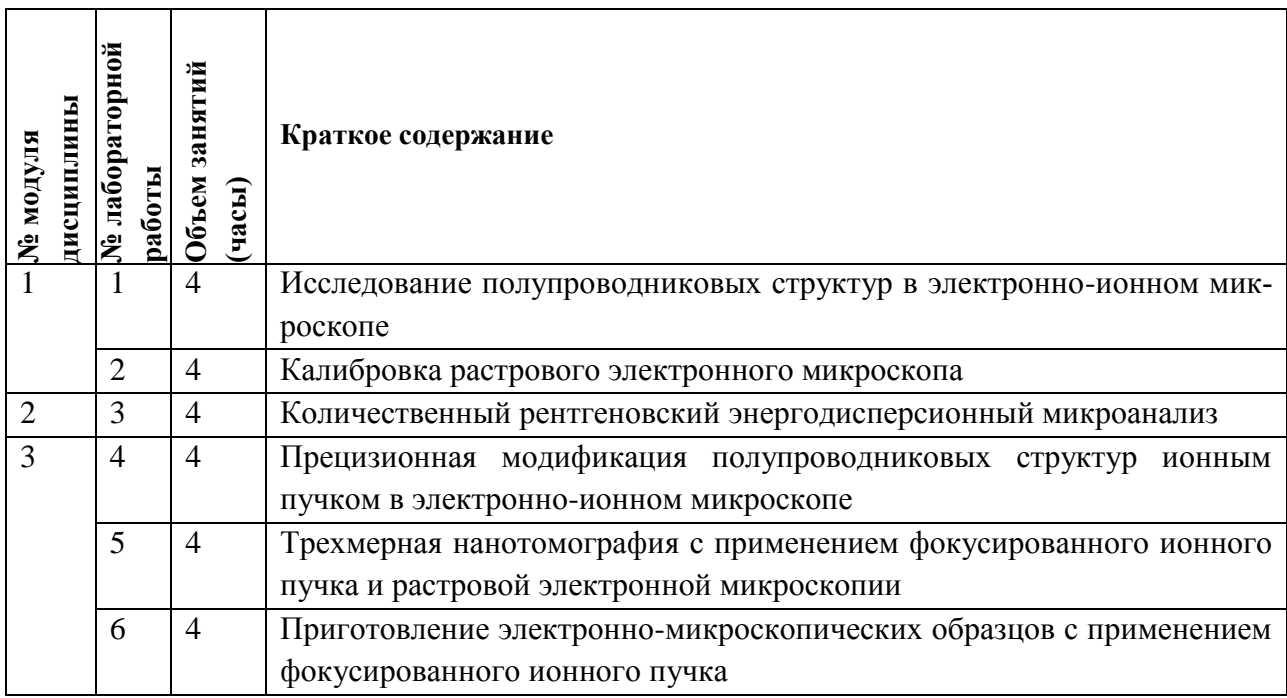

## **4.4. Самостоятельная работа студентов**

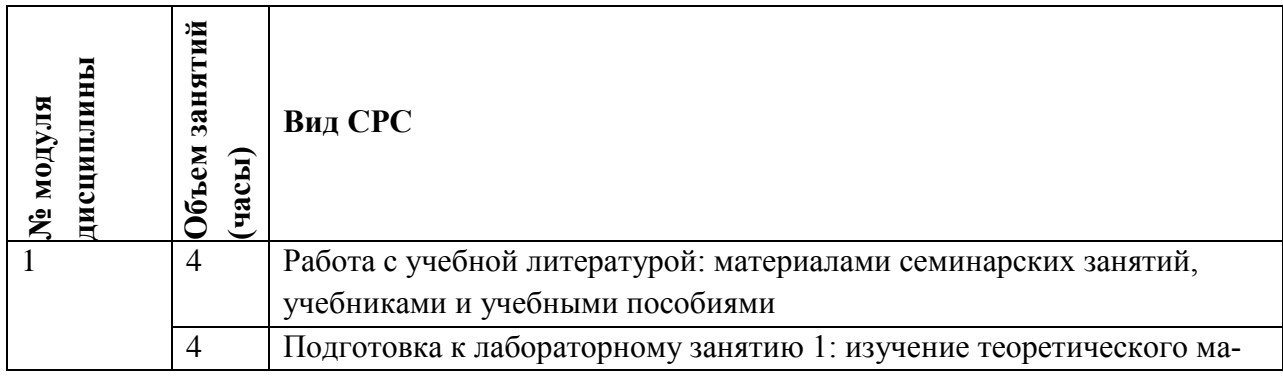

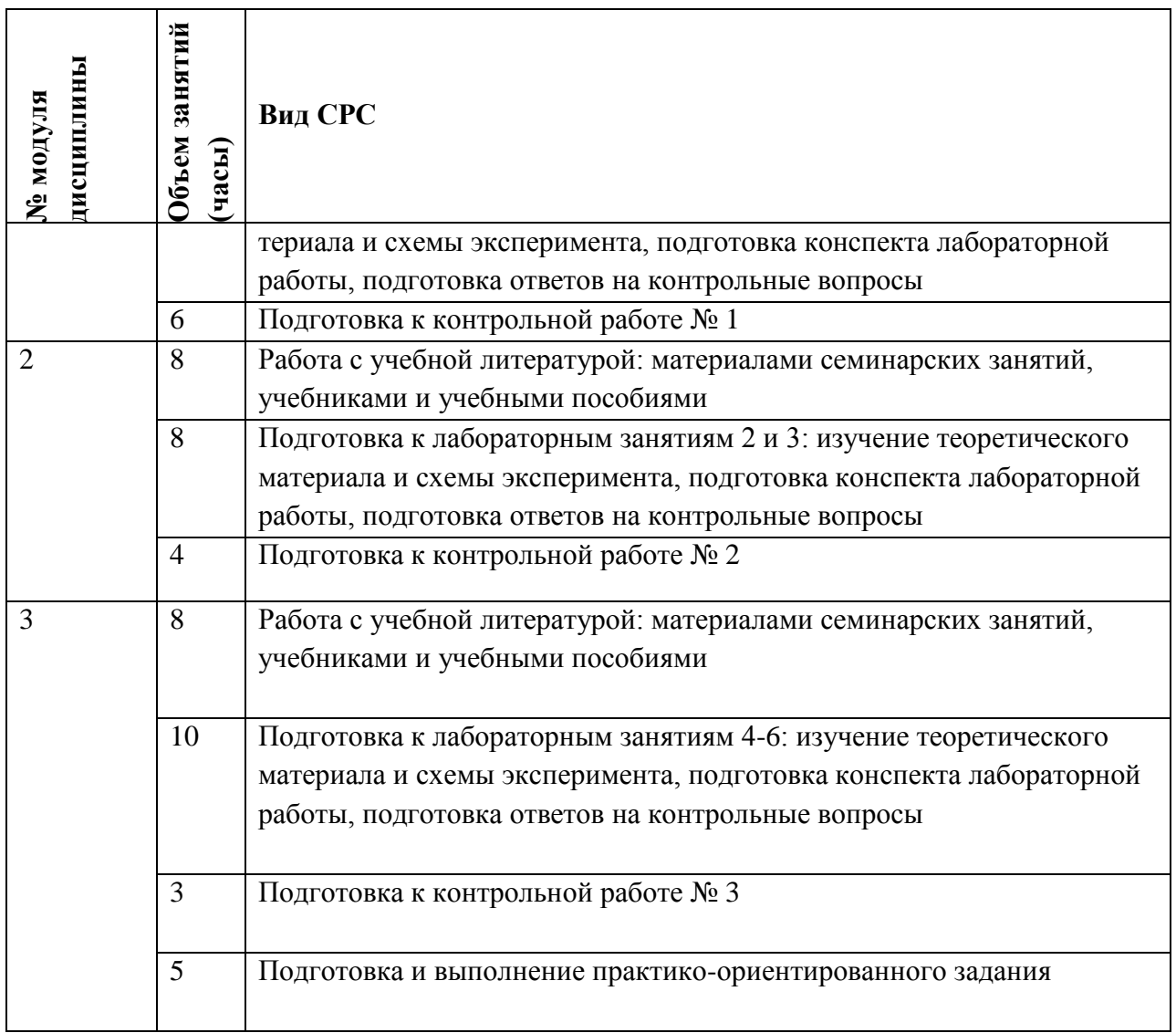

### **4.5. Примерная тематика курсовых работ (проектов)**

Не предусмотрены

## **5. ПЕРЕЧЕНЬ УЧЕБНО-МЕТОДИЧЕСКОГО ОБЕСПЕЧЕНИЯ ДЛЯ САМОСТОЯ-ТЕЛЬНОЙ РАБОТЫ**

Учебно-методическое обеспечение для самостоятельной работы студентов в составе УМК дисциплины (ОРИОКС// URL: [http://orioks.miet.ru\)](http://orioks.miet.ru/).

Список литературы по дисциплине;

Методические рекомендации студентам по дисциплине;

Семестровый план организации занятий по дисциплине;

Вопросы к экзамену;

График контрольных мероприятий по дисциплине.

## **Модуль 1 Принципы растрой электронной микроскопии**

Методическое пособие для практических и лабораторных занятий, подготовки к контрольным мероприятиям и экзамену.

#### **Модуль 2 Диагностика методами растровой электронной микроскопии**

Методическое пособие для практических и лабораторных занятий, подготовки к контрольным мероприятиям и экзамену.

#### **Модуль 3 Методы растровой электронно-ионной микроскопии**

Методическое пособие для практических и лабораторных занятий, подготовки к контрольным мероприятиям и экзамену.

### **6. ПЕРЕЧЕНЬ УЧЕБНОЙ ЛИТЕРАТУРЫ**

#### **Литература**

- 1. Растровая электронная микроскопия для нанотехнологий. Методы и применение / Под ред. У. Жу, Ж.Л. Уанга; Пер. с англ. С.И. Иванова, К.И. Домкина, под ред. Т.П. Каминской. - 3-е изд., электронное. - М. : Бином. Лаборатория знаний, 2017. - 601 с. - URL: https://e.lanbook.com/book/94144 (дата обращения: 16.10.2020). - ISBN 978-5-00101-478-2.
- 2. Эгертон Р.Ф. Физические принципы электронной микроскопии [Текст] : Введение в просвечивающую, растровую и аналитическую микроскопию / Р.Ф. Эгертон; Пер. с англ. С.А. Иванова. - М. : Техносфера, 2010. - 304 с. - (Мир физики и техники). - Оригинал на англ. яз. в режиме доступа : http://link.springer.com/book/10.1007/b136495 (дата обращения: 21.10.2020)

#### **Периодические издания**

- 1. ИЗВЕСТИЯ ВУЗОВ. ЭЛЕКТРОНИКА : Научно-технический журнал / М-во образования и науки РФ; МИЭТ; Гл. ред. Ю.А. Чаплыгин. - М. : МИЭТ, 1996 - .
- 2. ПОВЕРХНОСТЬ. РЕНТГЕНОВСКИЕ, СИНХРОТРОННЫЕ И НЕЙТРОННЫЕ ИССЛЕДОВАНИЯ. - М. : ИКЦ Академкнига, 1982 URL: <http://elibrary.ru/contents.asp?titleid=9739> (дата обращения: 16.10.2020)

### **7. ПЕРЕЧЕНЬ ПРОФЕССИОНАЛЬНЫХ БАЗ ДАННЫХ, ИНФОРМАЦИОННЫХ СПРАВОЧНЫХ СИСТЕМ**

- 1. eLIBRARY.RU : Научная электронная библиотека: cайт. Москва, 2000 -. URL: https://www.elibrary.ru/defaultx.asp (дата обращения: 05.10.2020). - Режим доступа: для зарегистрированных пользователей
- 2. ProQuest : [сайт]. URL: https://www.proquest.com/ (дата обращения: 27.10.2020). Режим доступа: из локальной сети МИЭТ
- 3. APS Physical Society: [сайт]. –На англ. языке. США, 2020. URL: https://www.aps.org/ (дата обращения: 27.09.2020)
- 4. Springer Nature Limited: сайт. 2020 -. URL: [http://www.nature.com](http://www.nature.com/) (дата обращения: 05.11.2020)
- 5. NSM Archive. Characteristics and Properties = Новые полупроводниковые материалы: Характеристики и свойства: Электронный архив / webmaster [Алексей Толмачев](http://www.ioffe.ru/SVA/Tolm/index.html) // ФТИ им. А.Ф. Иоффе РАН : [сайт]. – Москва, 1998-2001. - URL: <http://www.ioffe.ru/SVA/NSM/rintroduction.html> (дата обращения: 27.10.2020).
- 6. ФИПС : Информационно-поисковая система: сайт. Москва, 2009 . URL: <https://www1.fips.ru/elektronnye-servisy/informatsionno-poiskovaya-sistema/index.php> (дата обращения: 27.11.2020)
- 7. WebCSD // The Cambridge Crystallographic Data Centre (CCDC) : [сайт]. URL: <https://www.ccdc.cam.ac.uk/structures/> (дата обращения: 27.10.2020). - Режим доступа: для авториз. пользователей МИЭТ

### **8. ОБРАЗОВАТЕЛЬНЫЕ ТЕХНОЛОГИИ**

В ходе реализации обучения используется **смешанное обучение,** основанное на интеграции технологий традиционного и электронного обучения, замещении части традиционных учебных форм занятий формами и видами взаимодействия в электронной образовательной среде.

Освоение образовательной программы обеспечивается ресурсами электронной информационно-образовательной среды ОРИОКС.

Для взаимодействия студентов с преподавателем используются сервисы обратной связи с использованием электронной почты.

В процессе обучения при проведении занятий и для самостоятельной работы используются **внутренние электронные ресурсы** в формах видеоресурсов, размещенных в ОРИОКС.

При проведении занятий и для самостоятельной работы используются **внешние электронные ресурсы** в формах электронных компонентов сервисов youtube.com. **Модуль 1**

«Сканирующая электронная микроскопия»

<https://www.youtube.com/watch?v=TF0EW7YgvpE&t=1479s> (дата обращения 16.11 2020) **Модуль 2**

«Focused Ion beam machining»<https://www.youtube.com/watch?v=pWYHVsu7Fhk>(дата обращения 16.11 2020)

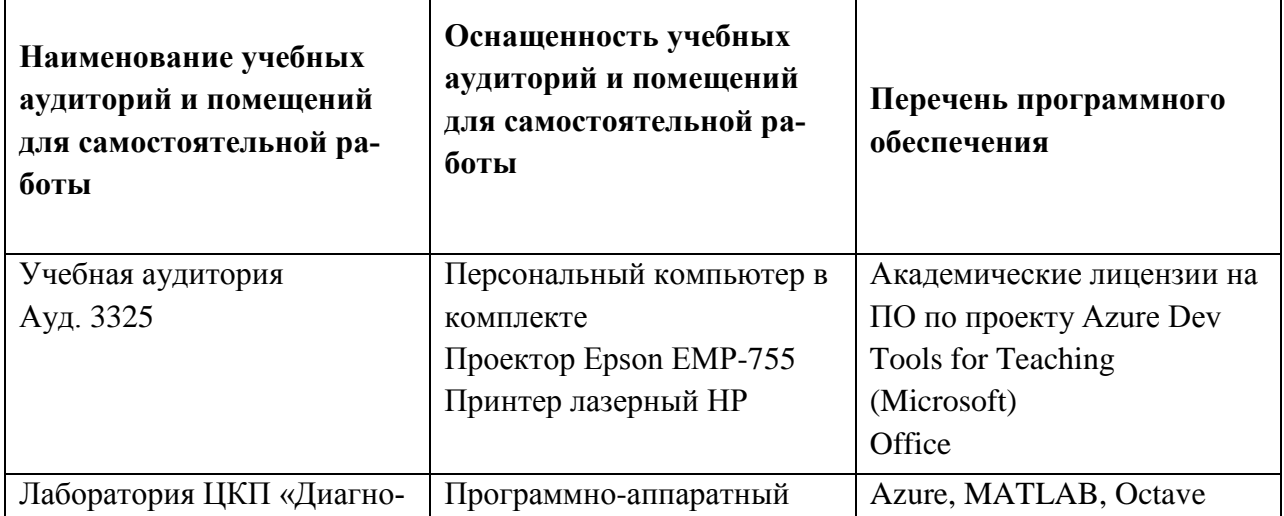

## **9. МАТЕРИАЛЬНО-ТЕХНИЧЕСКОЕ ОБЕСПЕЧЕНИЕ ДИСЦИПЛИНЫ**

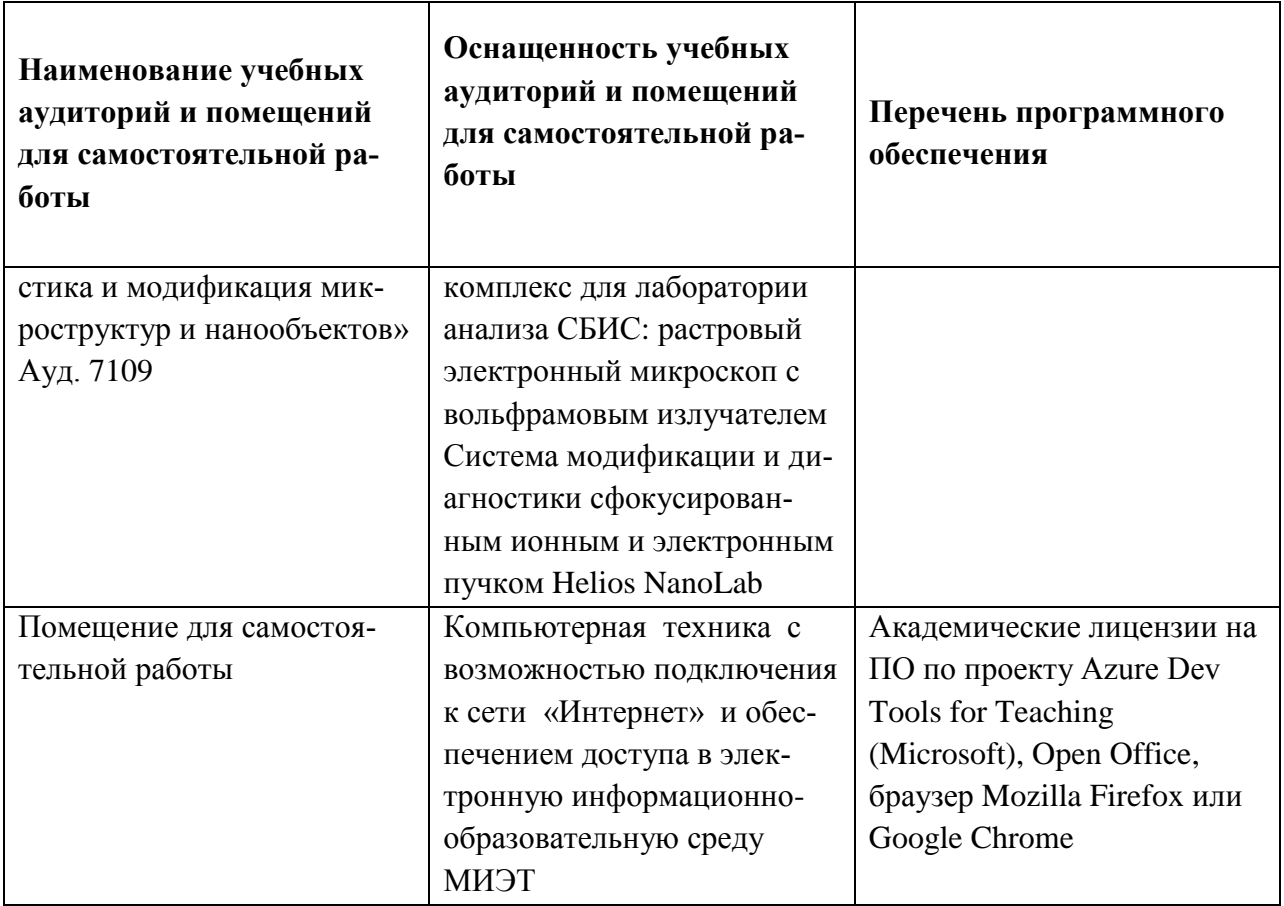

### **10. ФОНДЫ ОЦЕНОЧНЫХ СРЕДСТВ ДЛЯ ПРОВЕРКИ СФОРМИРОВАННОСТИ КОМПЕТЕНЦИЙ/ПОДКОМПЕТЕНЦИЙ**

ФОС по подкомпетенции ПК-4 РЭИМН «Способен осуществлять диагностику микрои наноструктур методами растровой электронной микроскопии и фокусированного ионного пучка».

Фонд оценочных средств представлен отдельным документом и размещен в составе УМК дисциплины электронной информационной образовательной среды ОРИОКС// URL: [http://orioks.miet.ru/.](http://orioks.miet.ru/)

## **11. МЕТОДИЧЕСКИЕ УКАЗАНИЯ ДЛЯ ОБУЧАЮЩИХСЯ ПО ОСВОЕНИЮ ДИСЦИПЛИНЫ**

#### **11.1. Особенности организации процесса обучения**

Дисциплина «Растровая электронно-ионная микроскопия наноструктур» изучается в течение одного семестра. Она включает:

- практические занятия (семинары) – 2 раз в 3 недели;

- практическая подготовка при выполнении лабораторных работ – 4-х часовые занятия 1 раз в 3 недели.

Посещение практических занятий и практической подготовки при выполнении лабораторных работ является обязательным.

Содержание дисциплины состоит из трех модулей, которые изучаются последовательно:

- Принципы растрой электронной микроскопии;

- Диагностика методами растровой электронной микроскопии;

- Методы растровой электронно-ионной микроскопии.

Каждый модуль является логически завершенной частью курса. Успешность освоения каждого модуля оценивается по результатам выполнения обязательных контрольных мероприятий.

Для организации учебной работы студентов в начале каждого семестра предоставляются следующие учебно-методические материалы:

- план практических занятий на семестр с указанием тем занятий;

- график выполнения лабораторных работ:

- график и виды контрольных мероприятий;

- список рекомендуемой учебно-методической литературы;

- рекомендуемые электронные ресурсы;

- практико-ориентированное задание на опыт деятельности, представление и защита результатов которого происходит на одном из практических занятий.

Выполнение индивидуального практико-ориентированного задания на СРС предполагает формирование у обучающихся подкомпетенций по индикаторам приобретения опыта деятельности. Оно включает в себя изучение использования методов растровой электронной микроскопии и фокусированного ионного пучка для диагностики материалов и наноструктур.

# 11.2. Система контроля и оценивания

Для оценки успеваемости студентов по дисциплине используется накопительная балльная система.

Баллами оцениваются: выполнение каждого контрольного мероприятия в семестре (в сумме до 30 баллов), выполнение каждой лабораторной работы (в сумме до 18 баллов), посещаемость занятий (в сумме до 8 баллов), активность в семестре (в сумме до 4 балла) и комплексного задания программы промежуточной аттестации в форме экзамена (до 40 баллов). По сумме баллов выставляется итоговая оценка по предмету.

Структура и график контрольных мероприятий приведены в журнале успеваемости на OPИOKC// URL: http://orioks.miet.ru/).

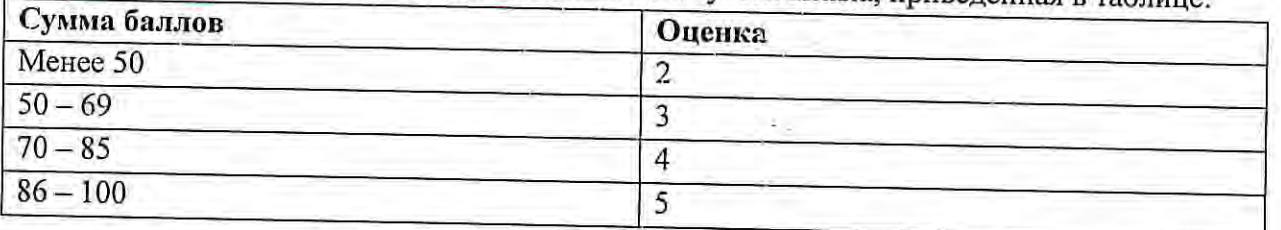

При выставлении итоговой оценки используется шкала, приведенная в таблице:

#### РАЗРАБОТЧИК:

Доцент кафедры ОФ, к.ф.-м.н.

Доцент кафедры ОФ, к.ф.-м.н.

/А.С. Приходько/ /А.В. Румянцев/

Рабочая программа дисциплины «Растровая электронно-ионная микроскопия наноструктур» по направлению подготовки 11.04.04 «Электроника и наноэлектроника», направленности (профилю) «Нанодиагностика материалов и структур» разработана на кафедре ОФ и утверждена на заседании кафедры 22.12 2020 года, протокол № 5

Заведующий кафедрой ОФ

 $11$ 

/ Н.И. Боргардт /

#### ЛИСТ СОГЛАСОВАНИЯ

Рабочая программа согласована с Центром подготовки к аккредитации и независимой оценки качества

Начальник АНОК

/ И.М. Никулина /

Рабочая программа согласована с библиотекой МИЭТ

Директор библиотеки

/ Т.П. Филиппова /